## **Comparison Report**

Last Modified on 28/02/2024 3:53 pm GMT

## Create a **Comparison Report** on the top right of the screen:

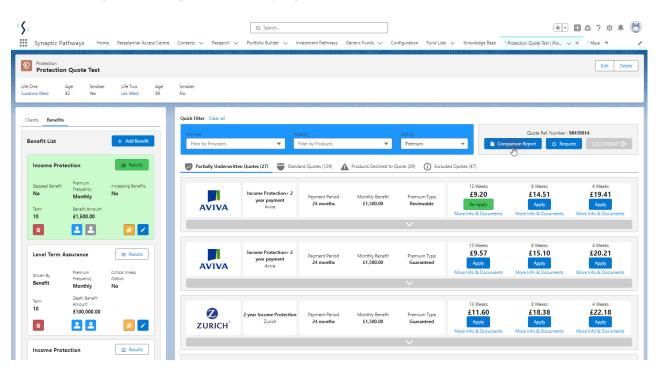

| Providers Aviva Income Protection+ 2 year payment £1,500.00 24 months R £19.41 £352.94 £00                      | 19 |
|----------------------------------------------------------------------------------------------------|----|
|                                                                                                    |    |
| Aviva     Income Protection+ 2 year<br>payment     £1,500.00     24 months     G     £20.21     £367.49     £00 | 51 |
| Aviva Aviva Income Protection+ £1,500.00 To end of contract R £35.15 £639.15 £639.15 £0.00                      | 38 |
| Aviva Income Protection+ £1,500.00 To end of contract G £36.63 £666.06 £0.                                      | 92 |
|                                                                                                    |    |
|                                                                                                    |    |
|                                                                                                    |    |